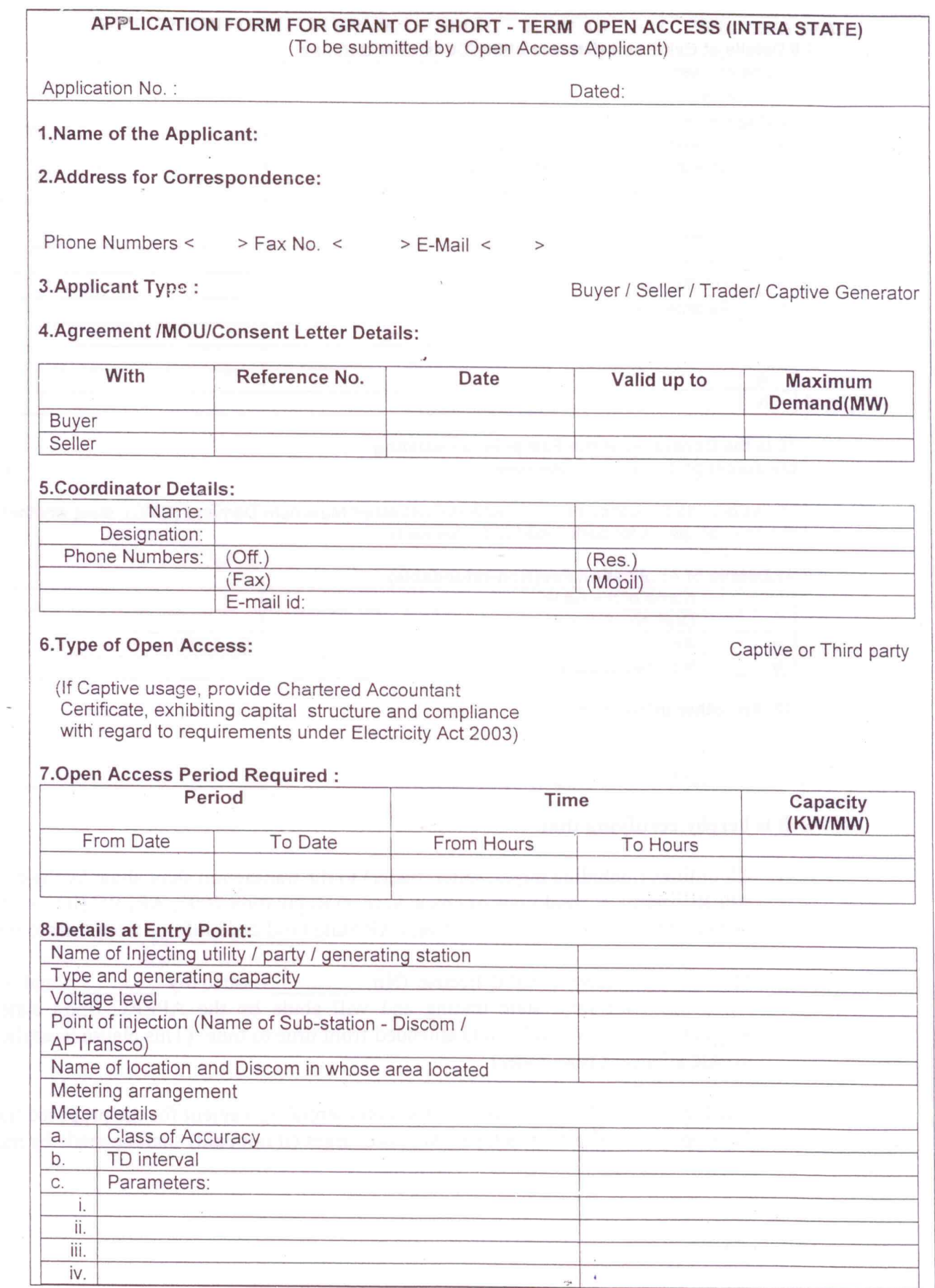

 $\frac{1}{\sqrt{2}}$  .

 $\ddot{\phantom{a}}$ 

 $\epsilon$ 

 $=$  1

 $\frac{1}{\sqrt{2}}$ 

 $\overline{E}$ 

 $\,$   $\,$ 

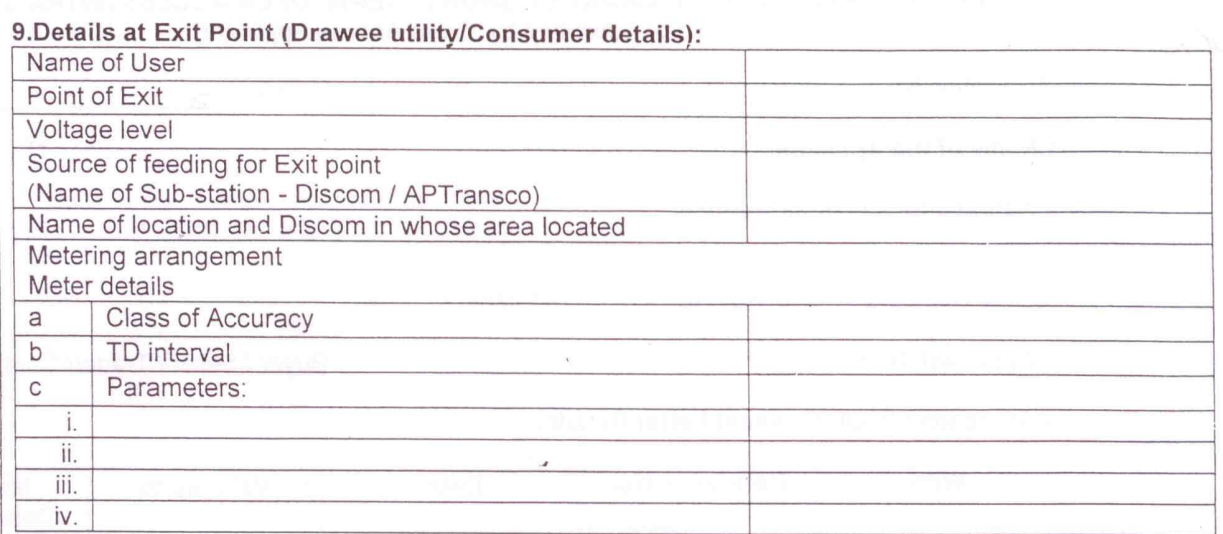

#### 10. Is the Consumer at the Exit point an existing consumer of distribution licensee:

Yes or No

(If Yes provide the consumer number and Contracted Maximum Demand (CMD), state whether the open access is for partial load or for full load)

#### 11. Details of Application Fee(Non-refundable):

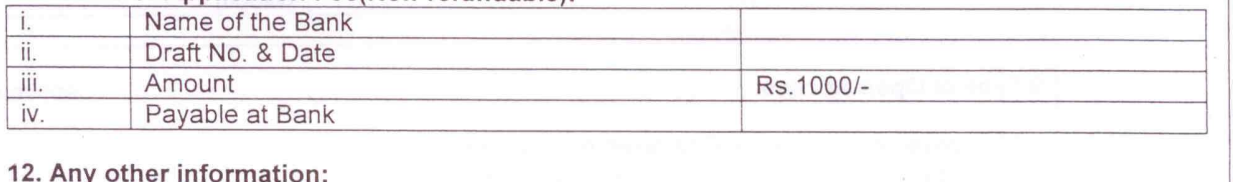

#### It is hereby certifying that

- 1. All utilities (including buyer, seller, trader) to the transaction shall abide by the provisions of the APERC (terms & conditions of Open Access) Regulation 2005, APERC (Interim balancing and Settlement Code) Regulation 2006 and AP State Grid code inforce from time to time.
- 2.  $M/s$ . have a valid license (No \_\_\_\_\_\_\_\_\_\_ issued by \_\_\_\_\_\_\_\_ and valid upto ) for intra state trading and will abide by the APERC (intra state trading) Regulation 2005 as notified and amended from time to time. (This clause is applicable only in case applicant is a Trader)
- 3. The buyer and seller have entered into commercial agreement for the proposed transaction. Payment of the Short Term Open Access charges (if not paid) shall be made by me.
- 4. The applicant hereby agrees to keep APSLDC indemnified at all times and undertakes to indemnify, defend and save the APSLDC harmless from any and all damages, losses, claims and actions relating to injury to or death of any person or damage to property, demands, suits, recovering costs and expenses, court costs, attorney fees, and all obligations by or to third parties, arising out of or resulting from the transactions under his approval.
- 5. We shall execute the Short-Term Open Access agreement after receiving the approval from the APSLDC as early as possible notwithstanding without any time frame failing which APSLDC has right to cancel the approval without any further notice.

Signature of the Applicant Name: Designation:

Place: Date:

Encl: Copy of MOU/Consent letter/Agreement Copy to: Concerned Discom Copy to: AP Transco

For Office use Date & Time of Receipt of Application (To be filled by the Nodal Agency)

#### Format A2 Application for NOC for Intra-state short term open access (For Generator and Consumer)

 **Ref. No.: Date:** 

## **Email for communication:**

- **1. Name of Trader :**
- **2. Name of Generator:**
- **3. Discom Name:**
- 4. HT SC. No:
- 5. Total power generation capacity (MW):
- 6. Auxiliary power consumption (MW):
- 7. Captive power consumption (MW):
- 8. Exportable Capacity (MW):
- 9. Connecting Sub-station name:
- 10. Connecting Sub Station Voltage:
- 11. Feeder name:
- 12. Feeder Voltage::
- 13. Feeder type: Dedicated/Express/Mixed:
- 14. Non refundable on line fee paid particulars :UTR/NEFT No. Date:

Name of Remitter

- 15. NO Dues certificate from concern Discom enclosed: Yes/No
	- ( If yes: Enclose no dues certificate from Discom in attached Format)
- 16. Order of priority for sale of power: Give name of consumer and Quantity:
	- a. First priority
	- b. Second priority
	- c. Third priority
	- etc.

Note: In case generator has Purchase Order from APPCC/Discom, first priority for sale of power has to be given to APPCC/discom only.

17. Last NOC sanction details: NOC No and Date:

18. Notarized UI undertaking enclosed: Yes/No

# **19(a). Meter Details : For all generators**

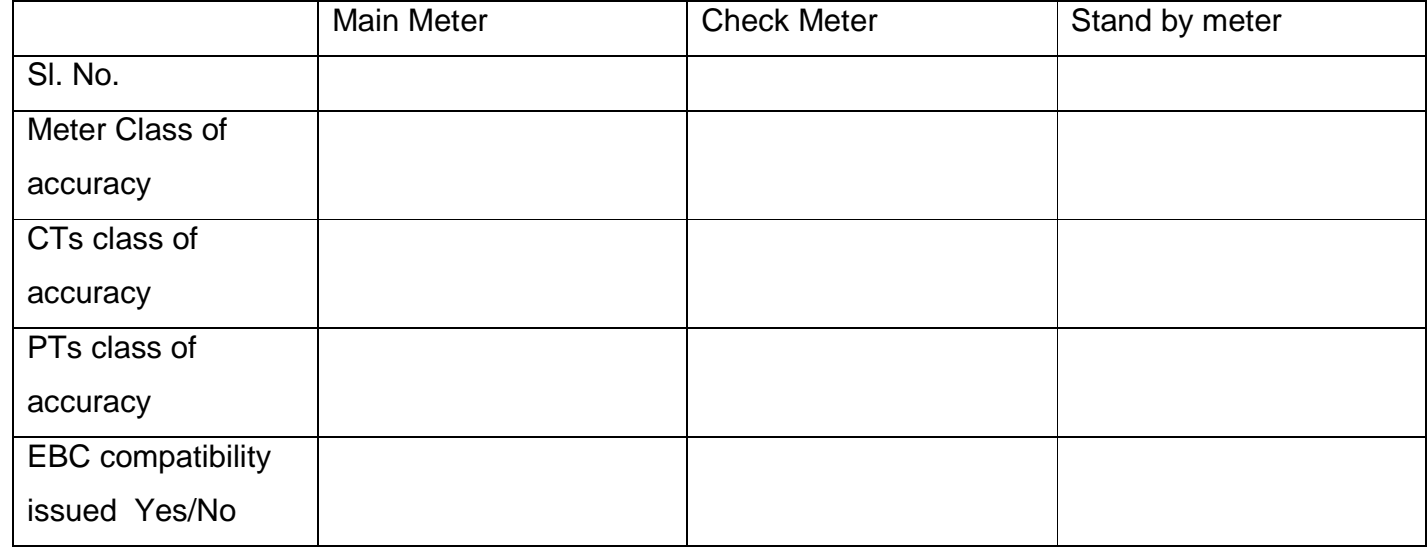

# **19 (b). Meter Details: For Captive Power Generators only:**

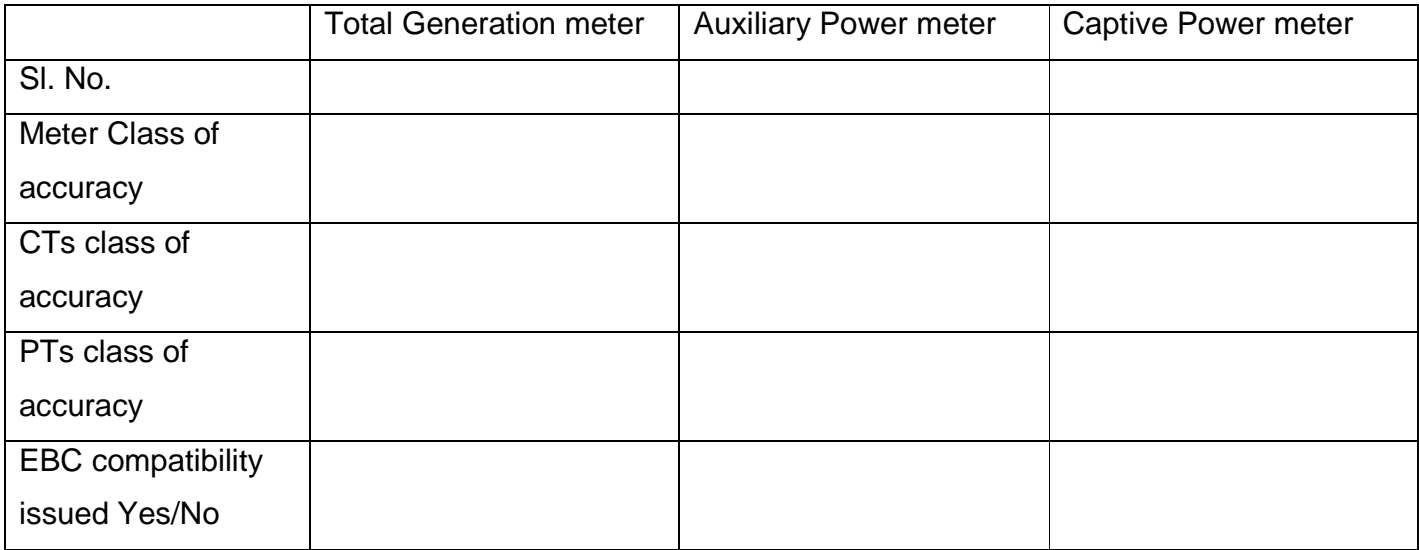

## 20. Details of open access request

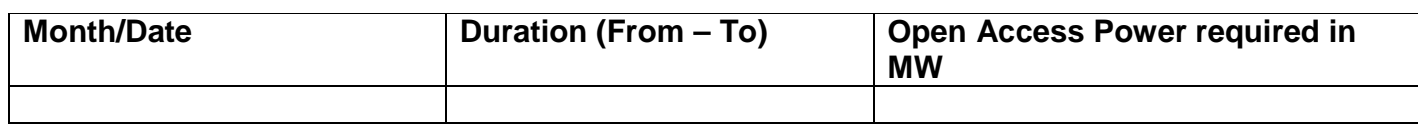

### 21. Short Term Open Access Charges:

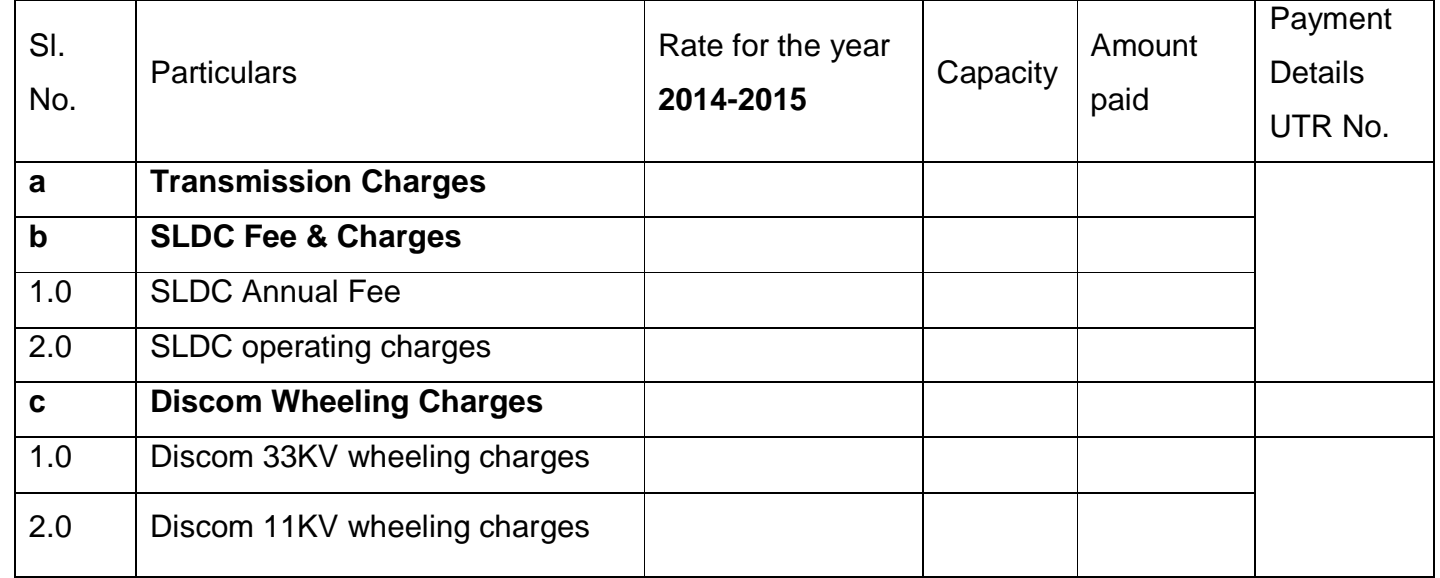

**Note**: SLDC charges/month rounded off to nearest MW.

## 22. LC opened in favour of Discom towards Energy Charges:

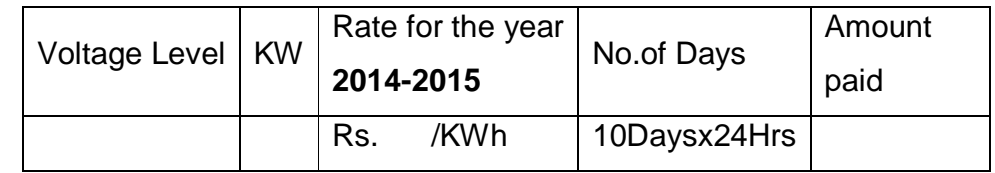

The above LC was opened vide No. ……………………, Dt……………..Bank…………….. was submiited

to concerned Discom on Dt…………

### Declaration by applicant

a) I ………..(Name) declare that details mentioned above are true to the best of my knowledge and belief and if any information furnished above is found to be incorrect at any time, the approval issued will be liable for cancellation in addition to any other action liable under relevant Act and Rules.

b) Further to the above, I agree to honor the reconciliation of amounts as raised from time to time from the concerned authorities and agree to pay the mismatch amount if any, due changes in arriving the amount.

Date: Signature of applicant

Discom Remarks:

(Discom has to verify the above details submitted by applicant and furnish their remarks):

Date: **Date:** Signature of Discom Authorized person

## Format B2

## No Dues Certificate by Discom

It is to certify that there are no dues pending, as on today, against the applicant whose details are given below.

OR

It is to certify that as on today Rs. ......... are pending as dues against the applicant whose details are given below.

Details of Dues:

- 1. UI Dues: (Give bill wise dues details)
- 2. Discom Dues: (Give bill wise dues details)

Applicant Details:

- **1. Name of applicant:**
- **2. Discom Name:**
- **3. HT SC No.:**

Date: **Date:** Signature of Discom Authorized person

# **Procedure to be followed by applicants opting for Intra State Short Term Open Access (InS STOA)**.

## 1) **Pre requisite:**

Time of Day ABT [Main, Check and Stand-by] meters of 0.2s Class accuracy compatible with software available with Energy Billing Center /APTransco, associated CTs 0.2S and PTs0.2.

- 2) **Apply in the Specified Format approved by APERC i.e., "APPLICATION FORM FOR GRANT OF SHORT-TERM OPEN ACCESS (INTRA STATE)" along with Format-A2 and Format-B2 for all the consumers and generators** clearly indicating the quantum of power in MW, period and Duration in Hrs of OA, HT SC. No. & Contracted MD with the respective Discom and mark a copy to the concerned discom.
- 3) Non refundable Processing Fee of Rs. 1000 to be paid through e-payment.
- 4) The application will be forwarded to concerned Discom **initially** for furnishing the feasibility report for operationalisation of Open Access. Upon receipt of feasibility report, and proof of opening LC, application will be further processed by SLDC.
- 5) After Discom feasibility, the applicant has to **pay/deposit/open LC** valid for 30 days beyond the approval period of STOA for the following fees & charges with the schedule of rates published in AP Transco website.

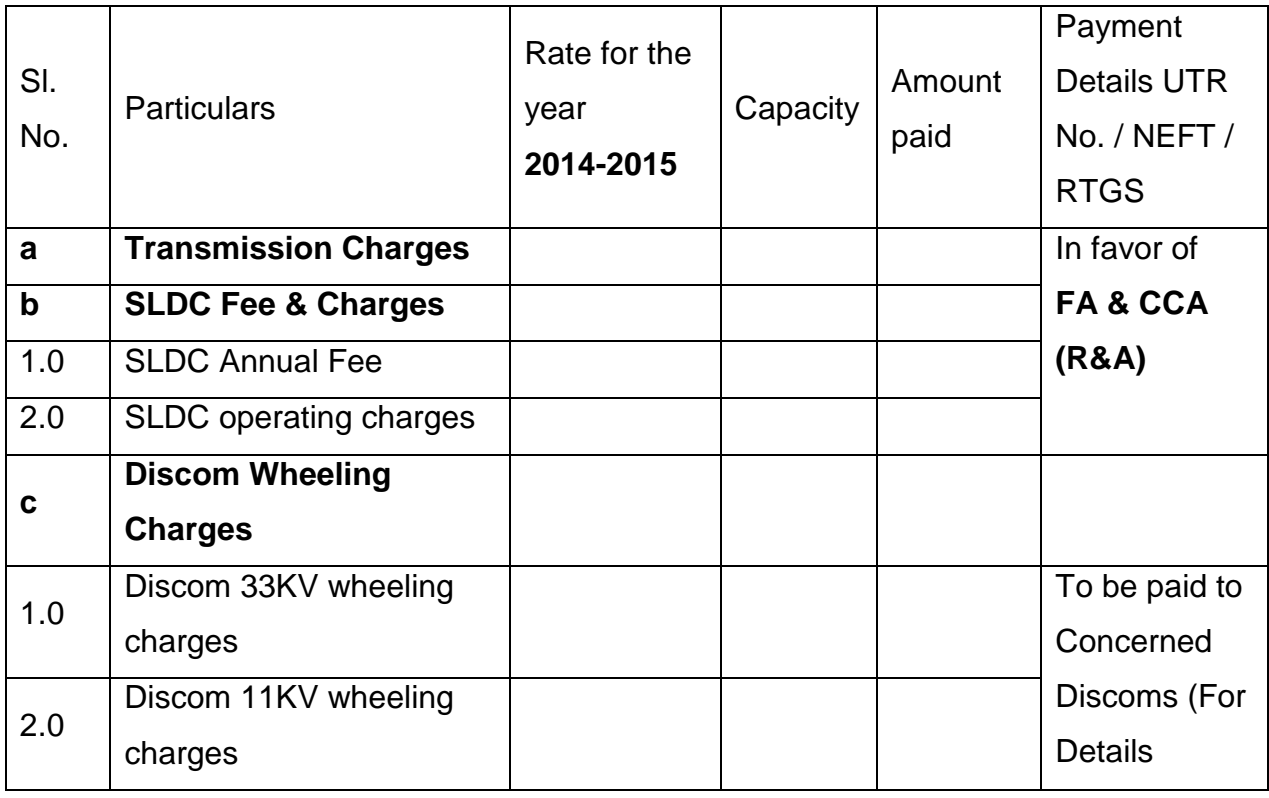

a) Short Term Open Access Charges:

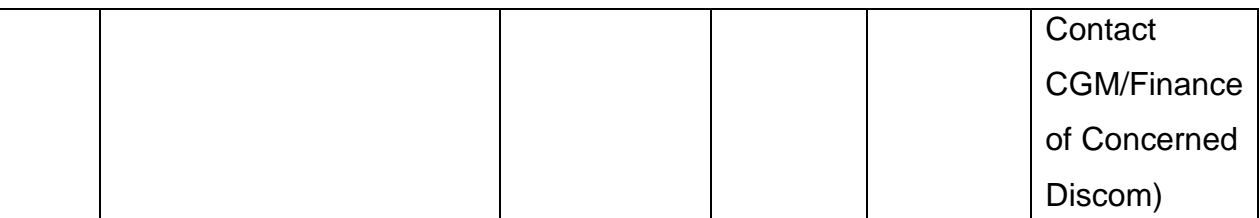

**Note**: SLDC charges/month shall be calculated by rounding to next higher digit of MW of the capacity applied for STOA.

## b) LC towards Energy Charges: for max 10 days in favor of respective Discom.

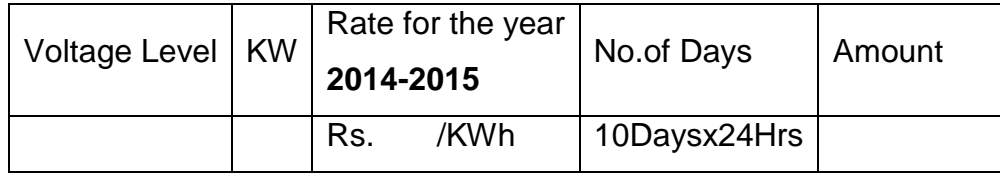

LC was opened vide No. ……………………, Dt……………, Bank…………… submission Date to concerned Discom……………

**(The above payment/LC details duly endorsed by authorized officer has to be enclosed with the application for issuance of Intra State Short Term Open Access Approval**.)

## **Proforma of Enclosures to be submitted by applicant along with Intra State Short Term Open Access Application**

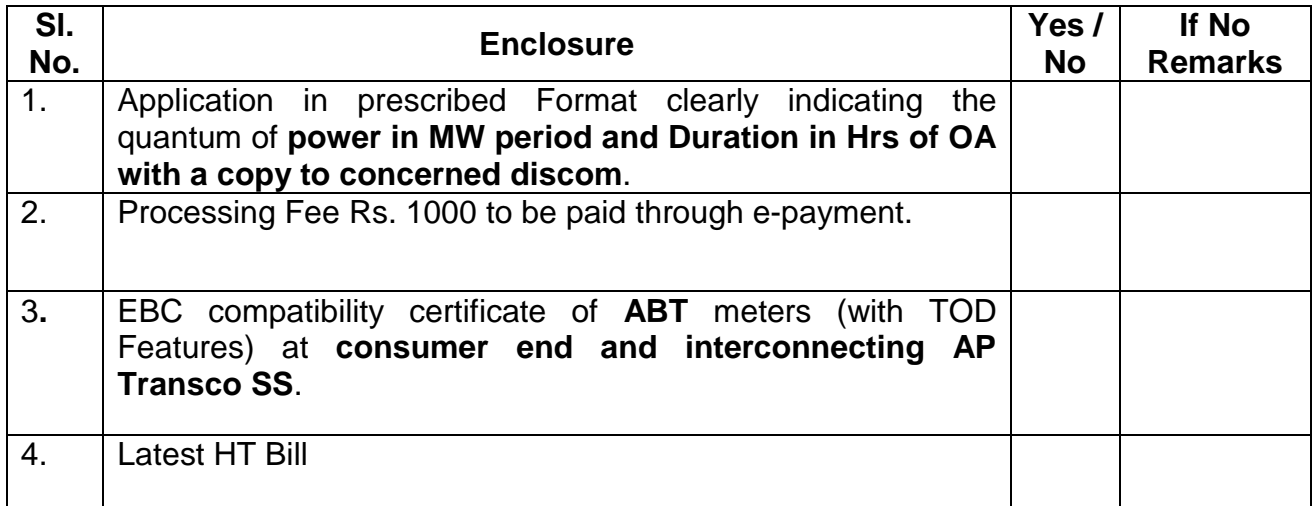

 **Signature Date:**  $\blacksquare$ 

# **Procedure for electronic payment of processing fee:**

1. The following are the payee particulars to whom account the transfer of processing fee to be made.

Name of Bank, Branch: **SBH, Gunfoundry Branch, Hyderabad** A/c Name: **Senior Accounts Officer (SLDC & Tr.)** A/c Number: **62033399935** IFSC code: **SBHY0020066** 

- 2. After the amount was transferred a transaction receipt with specific UTR No. will be generated. The receipt with all the details i.e.,
	- a) **From A/c Name & No.**
	- b) **To A/c Name & No.**
	- c) **Purpose of payment (As entered by the remitter)**

will be taken as print out and the receipt has to be **endorsed** by SAO/SLDC.

- 3. **The purpose of payment to be mentioned as Intra State STOA application fee as the case may be duly mentioning the name of the client**.
- 4. This endorsed transaction receipt to be enclosed with the STOA application while submitting to Chief Engineer/SLDC.
- 5. **Application with endorsed transaction receipt** will **only** be accepted.

This is for strict compliance and adherence.